### **Организация учебного занятия/мероприятия**

**(на платформе Moodle)**

**МДК 01.01 «Практические основы бухгалтерского учета активов организации»** 

#### **Тема учебного занятия: «Методы калькулирования себестоимости продукции»**

# *План учебного занятия или внеурочного/внеклассного*

## *мероприятия*

1. Постановка целей занятия, ознакомление студентов с планом работы

2. Знакомство студентов с видеоматериалами по теме

3. Работа в с фрагментами лекций в СДО колледжа

4. Работа с учебником

5. Конспект предложенных материалов с ответами на аналитические вопросы

6. Решение практико-

ориентированных заданий

7. Подведение итогов занятия

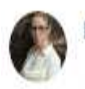

## Надежда Голубева 9:58

менознации. Or played over years a name tor informationals for except **AP ATMOS UNAPPLICATIONS College Line Street Land** 

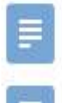

богаченко 2015.pdf 1005 KB

Задание 28.04. досх **14 KG** 

внимательно читаем файл с заданием не торопимся, изучаем все предложенные материалы

#### Добрый день!

Сегодня на нашем занятии мы продолжаем изучать тему *Учет затрат на производство*.

И на очереди у нас вопрос 4 в теме **Методы калькулирования себестоимости продукции**.

Вопрос серьезный и объемный. Поэтому сначала предлагаю вам посмотреть два видеофрагмента.

1. https://youtu.be/0skfTATq0j4 2.https://youtu.be/jswHJdVxGbU

Потом в помощь вам фрагмент учебника (прилагаю, параграф 8.5) и материал СДО.

В результате освоения темы Вы должны в тетради ответить на следующие вопросы:

- 1. Что такое калькулирование? Каковы его основные этапы?
- 2. Как выбранный способ калькулирования затрат влияет на отражение финансовых результатов в бухгалтерской отчетности?
- 3. В каких отраслях целесообразно использовать позаказный метод калькулирования, а в каких – попередельный? А попроцессный?
- 4. Что является необходимым условием для использования нормативного метода учета затрат? В чем преимущества этого метода?

### *Практическое задание по теме занятия:*

1. Составить в тетради схему учета затрат при позаказном методе и рассчитать себестоимость единицы изделия (аналогично схеме на с.248 учебника), если предприятие работает с двумя заказами, прямые затраты на первый заказ 280 тыс.руб. (выпущено 15 ед. продукции), прямые затраты на 2-й заказ 180000 руб. (выпущено 25 ед. продукции). Косвенные затраты за месяц составили 100 тыс. руб. и они распределяются между заказами пропорционально прямым затратам.

2. Составить в тетради схему учета затрат при попередельном методе и рассчитать себестоимость единицы изделия (аналогично схеме на с.250 учебника), если предприятие работает с двумя переделами, затраты сырья составили 250 тыс. руб., стоимость обработки на каждом переделе по 80000 руб. (выпущено 205 ед. продукции). Косвенные затраты за месяц составили 100 тыс. руб.

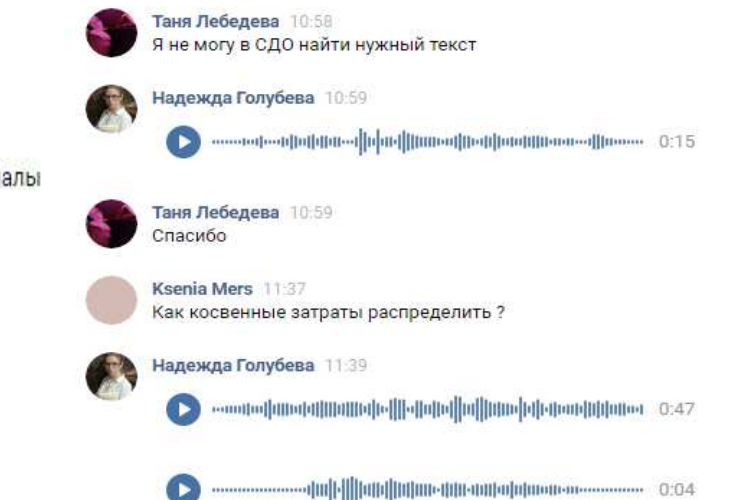

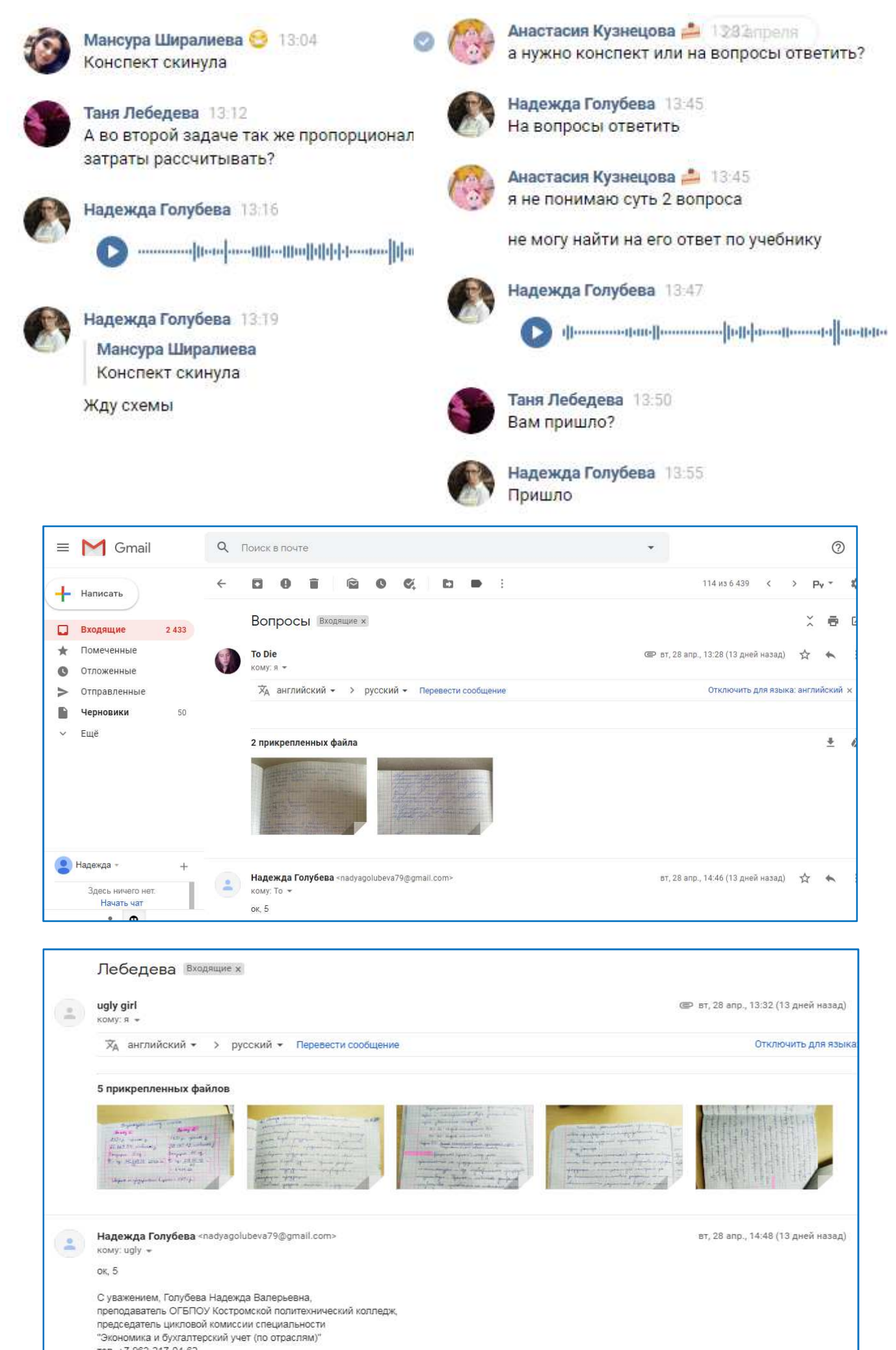

**Service** 

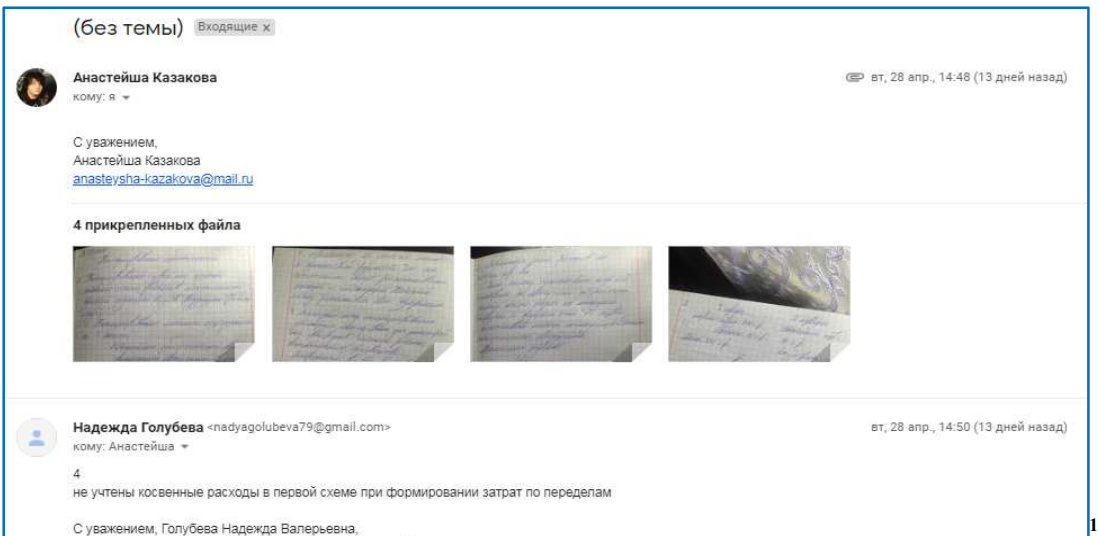

## ПК 1.4.6. Проводить учет затрат на производство и калькулирование себестоимости

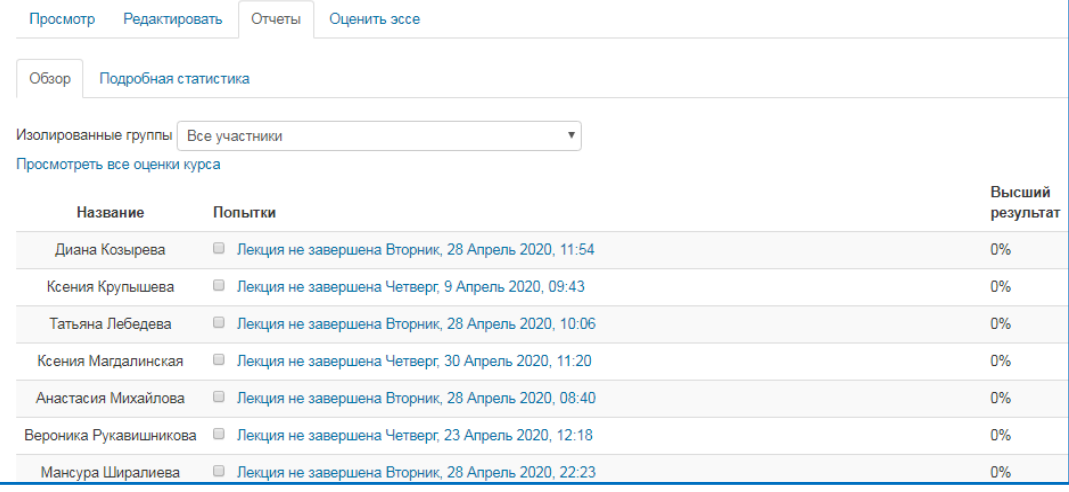

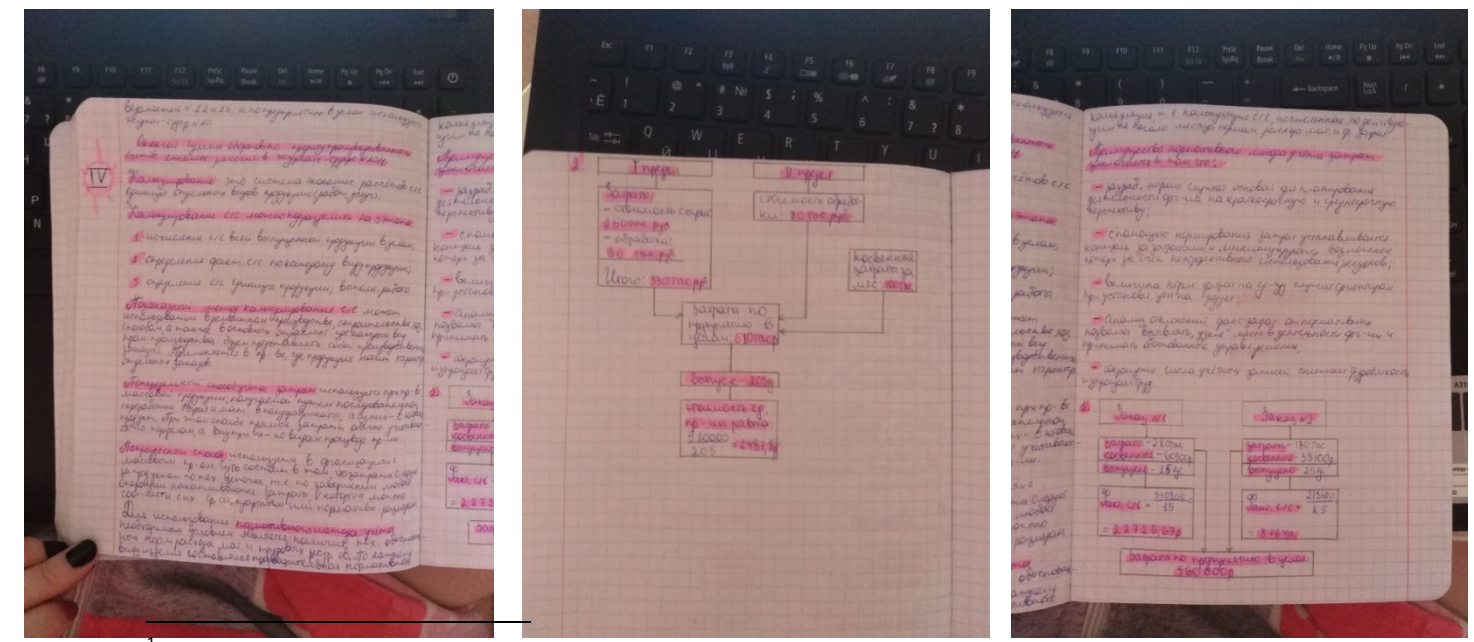

<sup>1</sup> Лекция в СДО не завершена, так как раздел МДК еще не изучен студентами до конца. Скриншот показывает факт работы с лекцией.